# **Report Description**

The ADAREP database status report contains general database information followed by information about the status, allocation, and definition of each file in the database. Although the report is designed for printing from the SYSLST (BS2000), DDDRUCK (z/OS or z/VM), or SYS009 (VSE) data set, the following figures show examples of the report output displayed at a terminal. The following pages display sections in the order they appear in the report; a description of each part is provided on the same page or the facing page.

This chapter covers the following topics:

- [General Database Information](#page-0-0)
- [File Information](#page-6-0)
- [Checkpoint Information](#page-14-0)

# <span id="page-0-0"></span>**General Database Information**

The first section contains general information about the database and its physical layout:

```
 ********************
 * DATA BASE REPORT * yyyy-mm-dd hh:mm:ss
 ********************
 DATA BASE NAME = EXAMPLE-DB
 DATA BASE NUMBER = 99
 DATE LOADED = yyyy-mm-dd
 TIME LOADED = hh:mm:ss
 SYSTEM FILES = 10
 TRIGGER FILES = 6
 MAXIMUM NUMBER OF FILES = 15
 NUMBER OF FILES LOADED = 3
 CURRENT LOG TAPE NUMBER = 48
 RABNSIZE = 3
 RECOVERY AID = NO
```
Additionally, if universal encoding support (UES) is enabled (UES=YES), the following encoding information is displayed:

```
 UNIVERSAL ENCODING SUP. = YES 
 ALPHA FILE ENCODING = 37 
 WIDE FILE ENCODING = 4095
 ALPHA ASCII ENCODING = 437
 WIDE USER ENCODING = 950
```
If UES=NO, this information is suppressed.

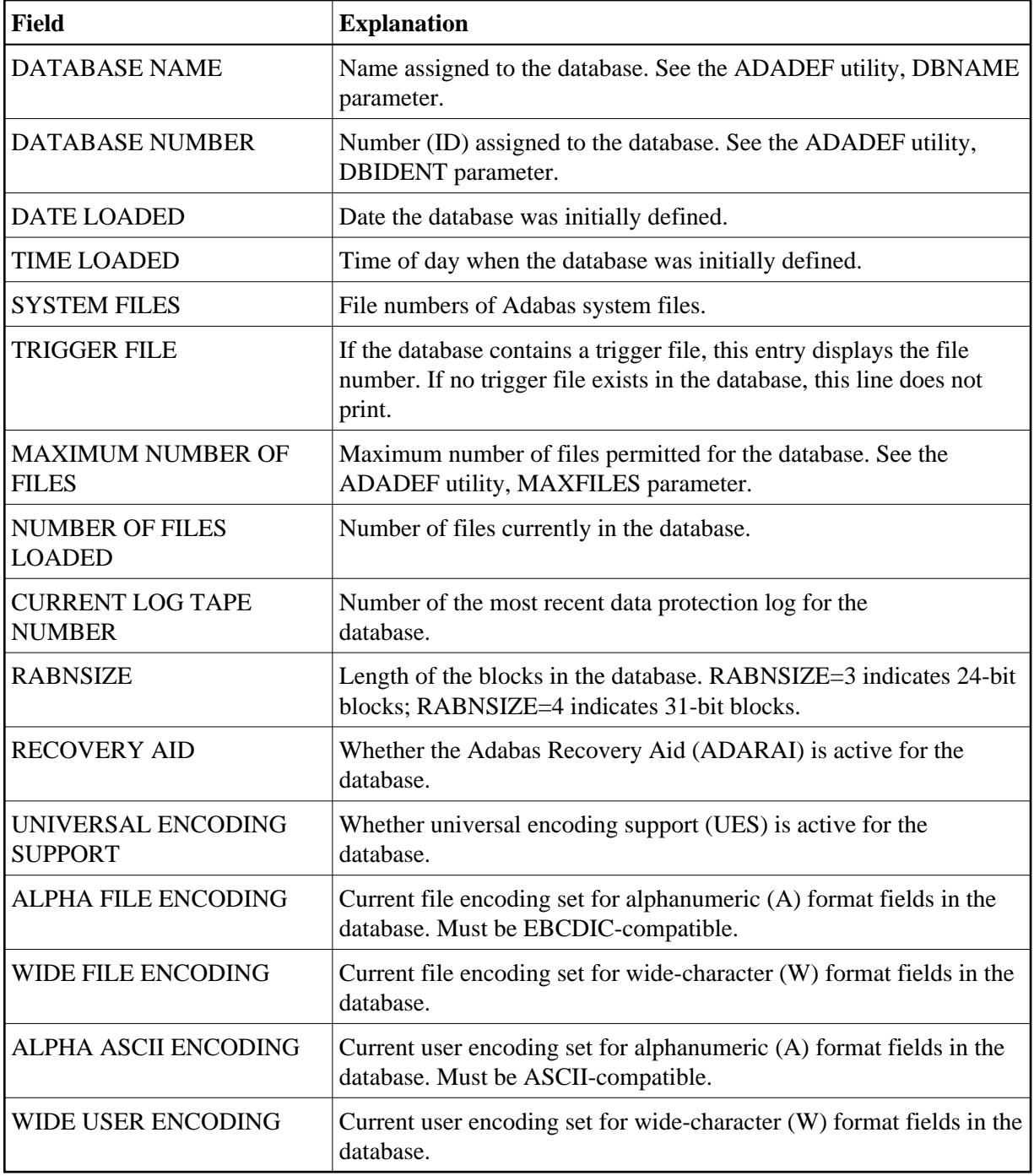

### **Space Allocated to Database Components**

The "physical layout" table lists the space allocations for the major components of the database (Associator, Data Storage, and Work).

The "unused storage" table lists the unused space in the Associator and Data Storage areas. This space is not assigned to any file in the database.

 P H Y S I C A L L A Y O U T DD- I DEV I NMBR OF I NMBR OF EXTENTS IN BLK. I BLOCK I NMBR OF I NAMES I TYPE I CYLS I BLOCKS FROM TO I LNGTH I M-BYTE I ----------I-------I---------I-------------------------I-------I---------I I I I I I I ASSOR1 I 3380 I 100 I 28481 1 28481 I 2004 I 54 I I I I I I I DATAR1 I 3380 I 200 I 26991 1 26991 I 4820 I 124 I I I I I I I WORKR1 I 3380 I 40 I 5391 1 5391 I 4820 I 24 I I I I I I I ------------------------------------------------------------------------- U N U S E D S T O R A G E DD- I DEV I NMBR OF I NMBR OF EXTENTS IN BLK. I BLOCK I NMBR OF I NAMES I TYPE I CYLS I BLOCKS FROM TO I LNGTH I M-BYTE I ----------I-------I---------I-------------------------I--------I---------I I I I I I I ASSOR1 I 3380 I 98 I 28134 328 28461 I 2004 I 54 I I I I I I I DATAR1 I 3380 I 198 I 26811 131 26941 I 4820 I 124 I

The columns in these tables provide the following information:

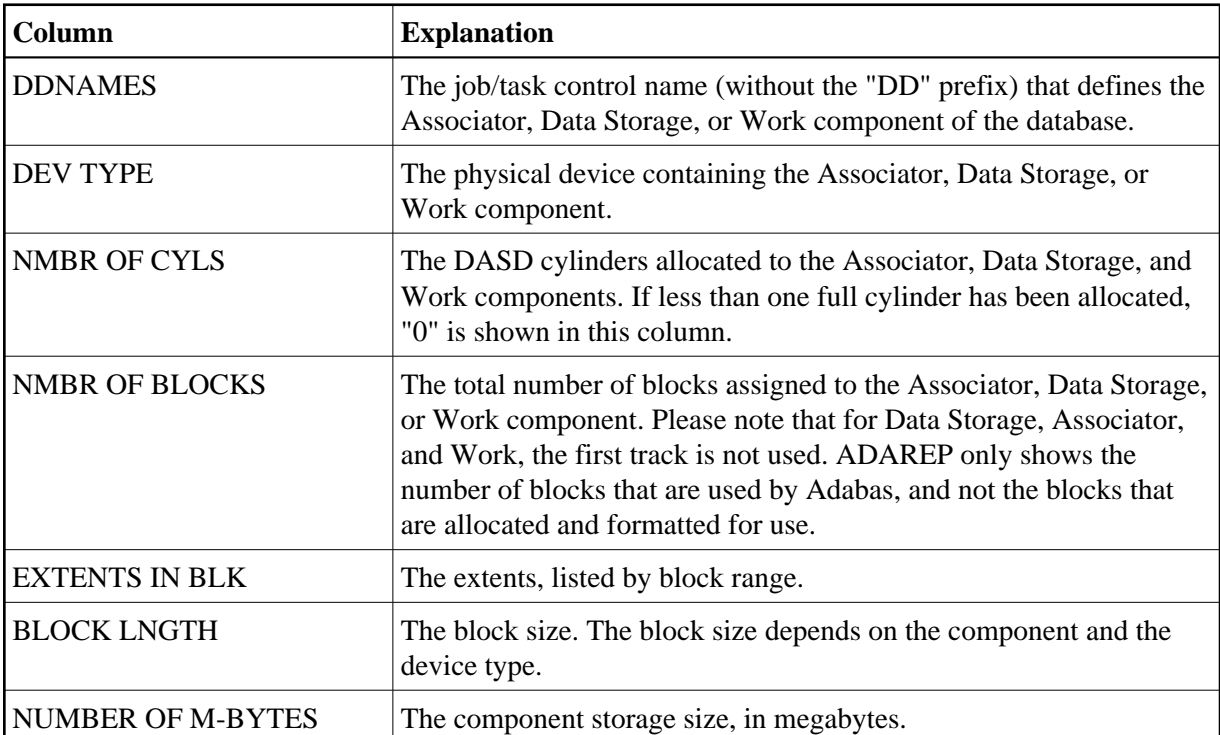

#### **Contents of the Database: General File Status**

The next section contains information on the status of each file in the database:

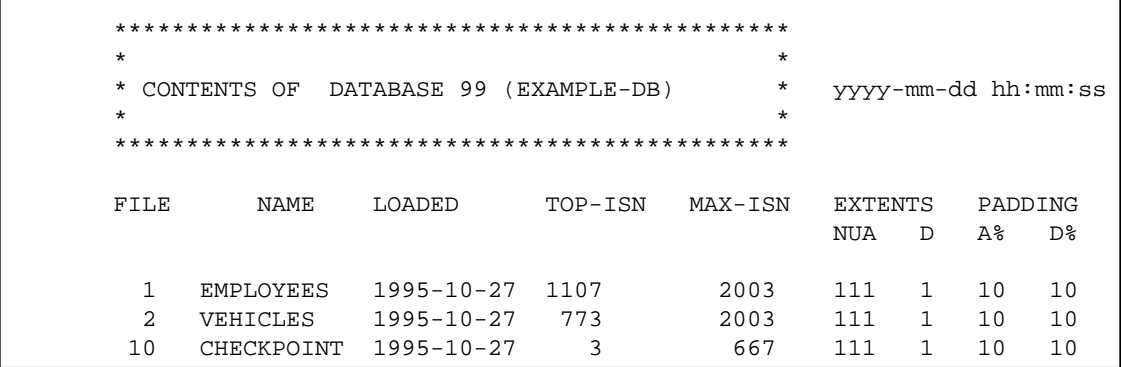

The columns in this table provide the following information:

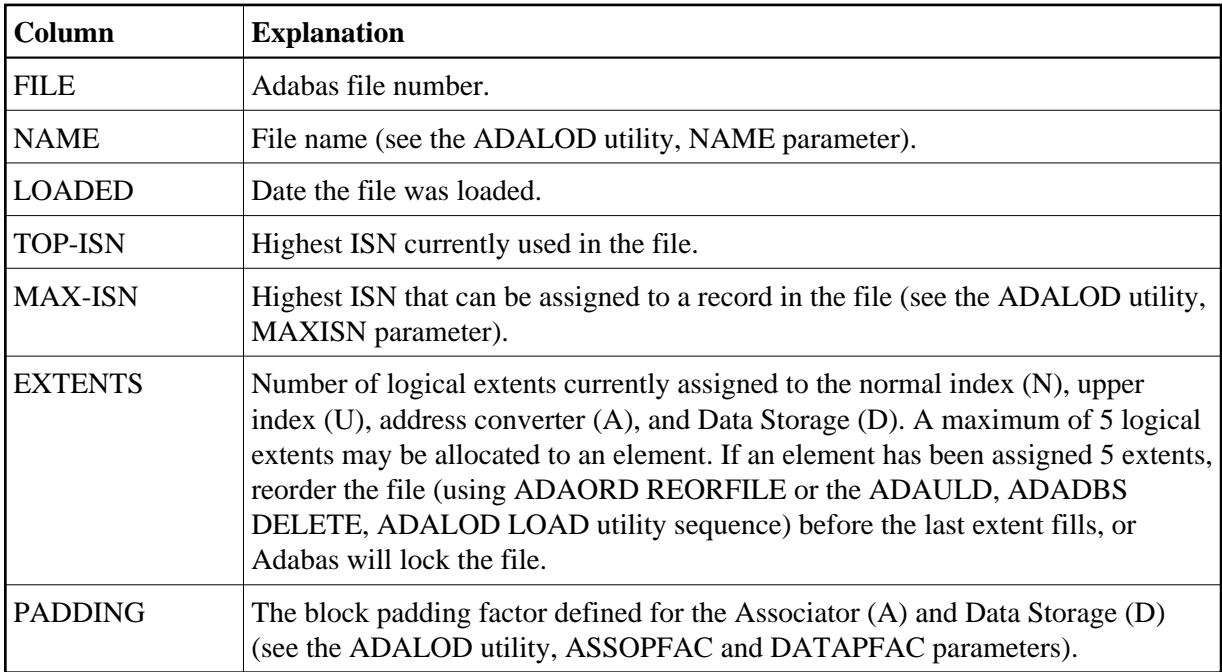

# **File Options**

The next section lists the file options that are active for each file in the database:

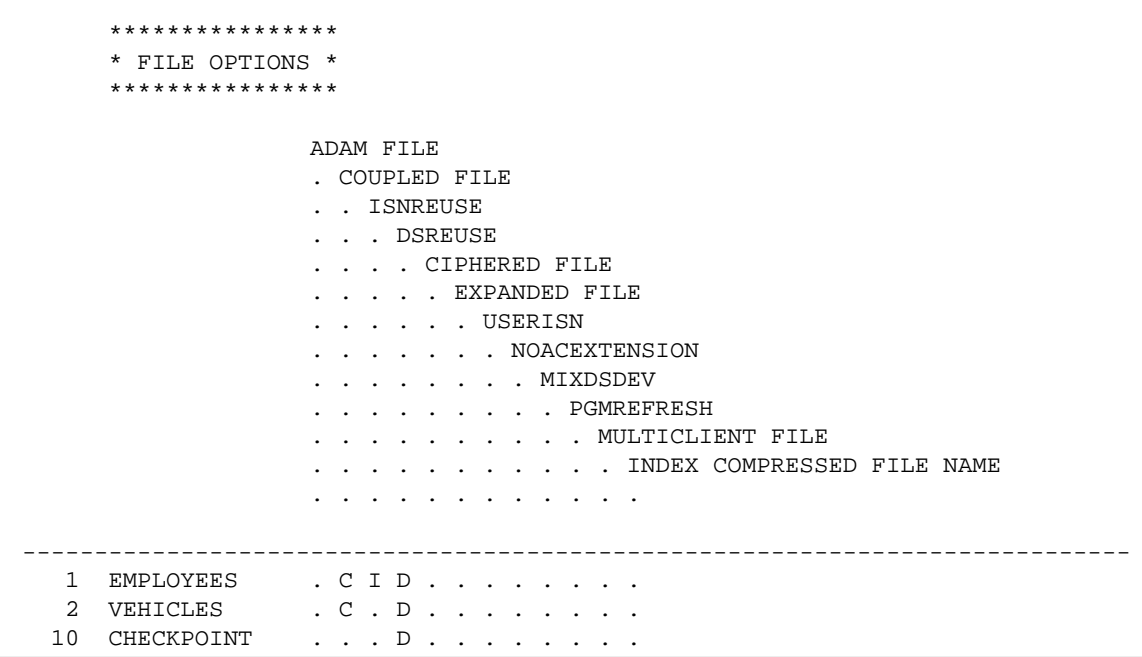

Options that are active for a file are indicated by the following codes in the row containing the file name:

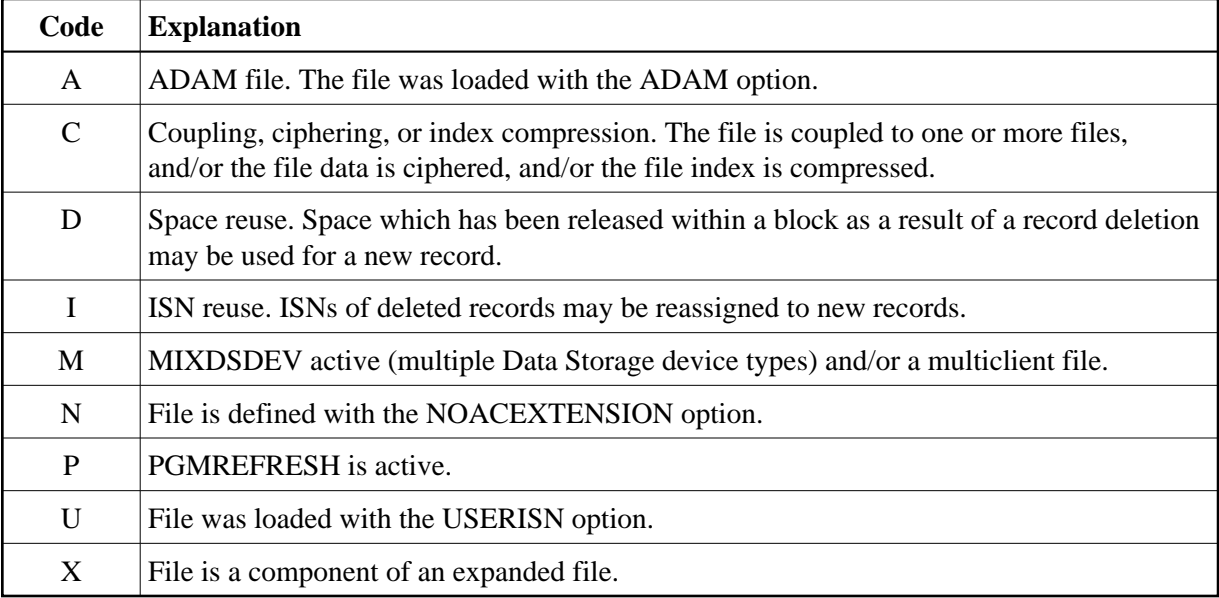

### **File Space Allocations**

The next section shows the space allocated for each file in the database:

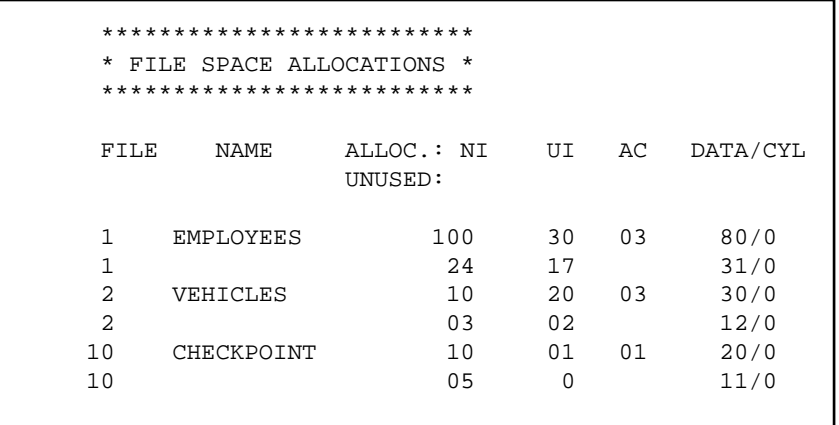

Each file listed has two rows in the file space allocations table. The first row shows the number of blocks and cylinders *allocated* . The second row shows the number of blocks and cylinders currently *unused*.

The first two columns give the number and logical name of the file. The remaining columns provide the following information:

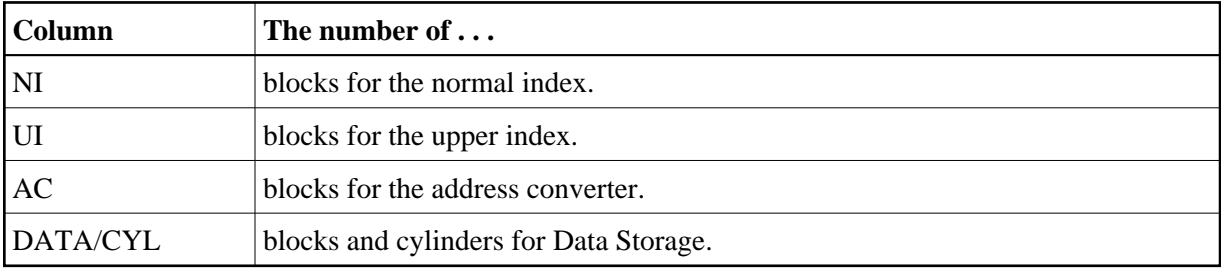

#### **Physical Layout of the Database**

The next section lists all space allocations for the database in RABN sequence. RABNs allocated to the Associator are listed first, followed by RABNs allocated to Data Storage.

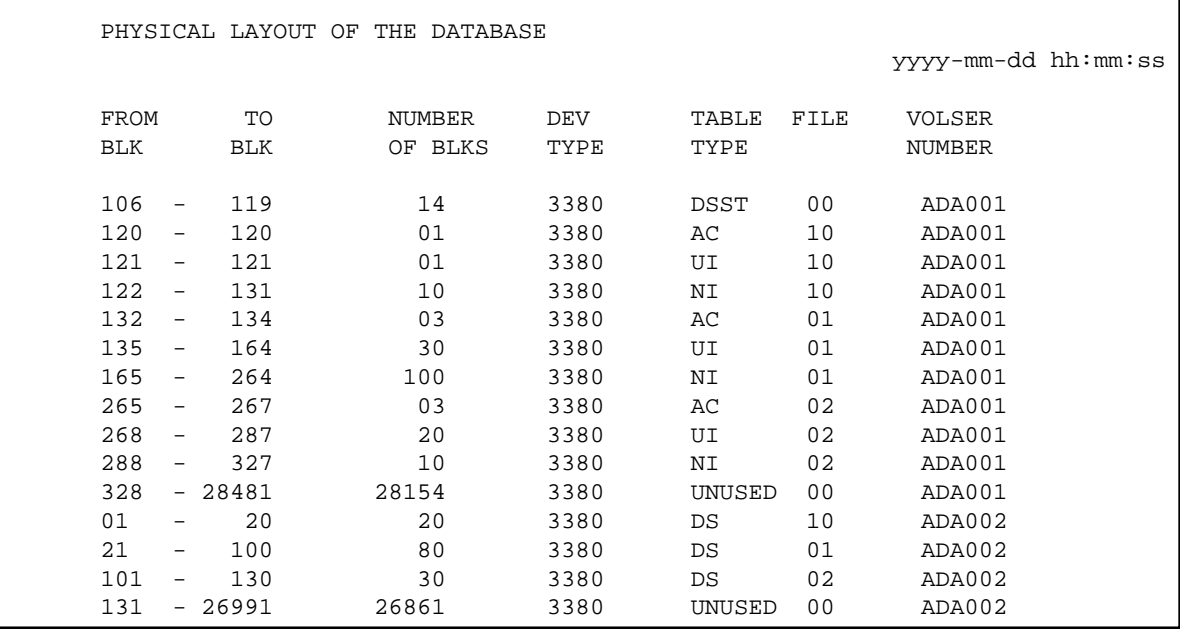

#### **Note:**

Normally, a gap in the physical layout table is accompanied by an error message pointing to the gap. However, this is not the case for the physical layout of a file save. Since the file save contains only the FCBs of the saved files, there will be gaps in the physical layout table and these are reported as 'unknown' ranges.

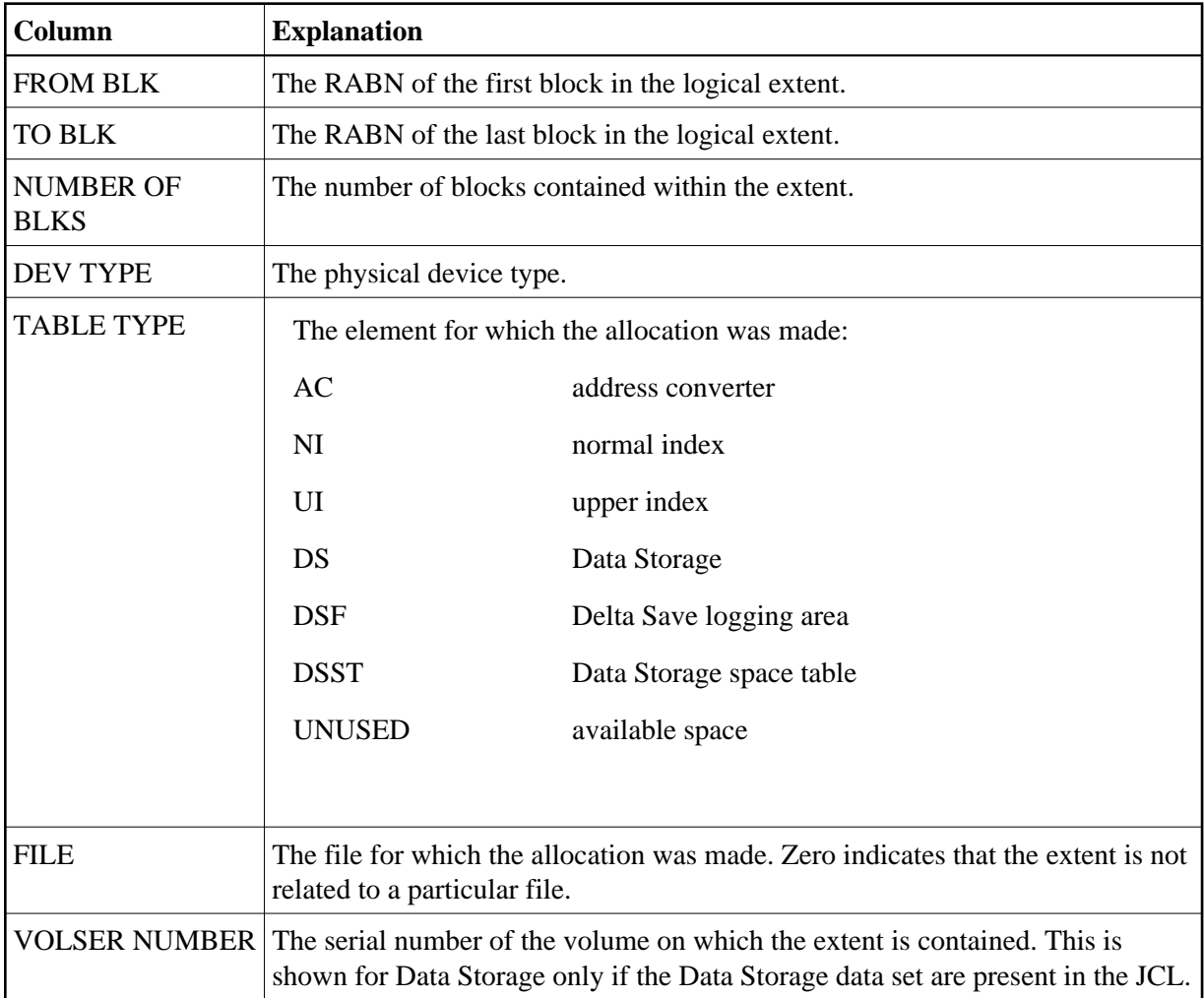

The columns in this table provide the following information:

# <span id="page-6-0"></span>**File Information**

### **General Characteristics**

Detailed information on each file in the database is provided after the database information. This information can be limited to certain files or omitted altogether. The first part of this section displays information about the file's characteristics:

```
 ************
  * FILE 01 * EMPLOYEES yyyy-mm-dd hh:mm:ss 
  ************
 TOP-ISN = 1,107 HIGHEST INDEX LEVEL = 3 
 MAX-ISN EXPECTED = 2,003 PADDING FACTOR ASSO = 10% 
 RECORDS LOADED = 1,107 PADDING FACTOR DATA = 10% 
MIN-ISN = 1 LENGTH OF CLIENT NR = 0
NUMBER OF UPDATES = 0 1 SNSIZE = 3MAX COMP REC LEN = 4,734 DATE LOADED = 1995-01-29
BLK/ADD DS EXT = 0 TIME LOADED = 13:30:14BLK/ADD UI EXT = 0 DATE OF LAST UPDATE = 1997-01-15
BLK/ADD \t NI \t EXT = 0 TIME OF LAST UPDATE = 23:45:10FILE ALPHA CODE = 500
FILE WIDE CODE = 4,095USER WIDE CODE = DB DEFAULT
```
The following information is provided:

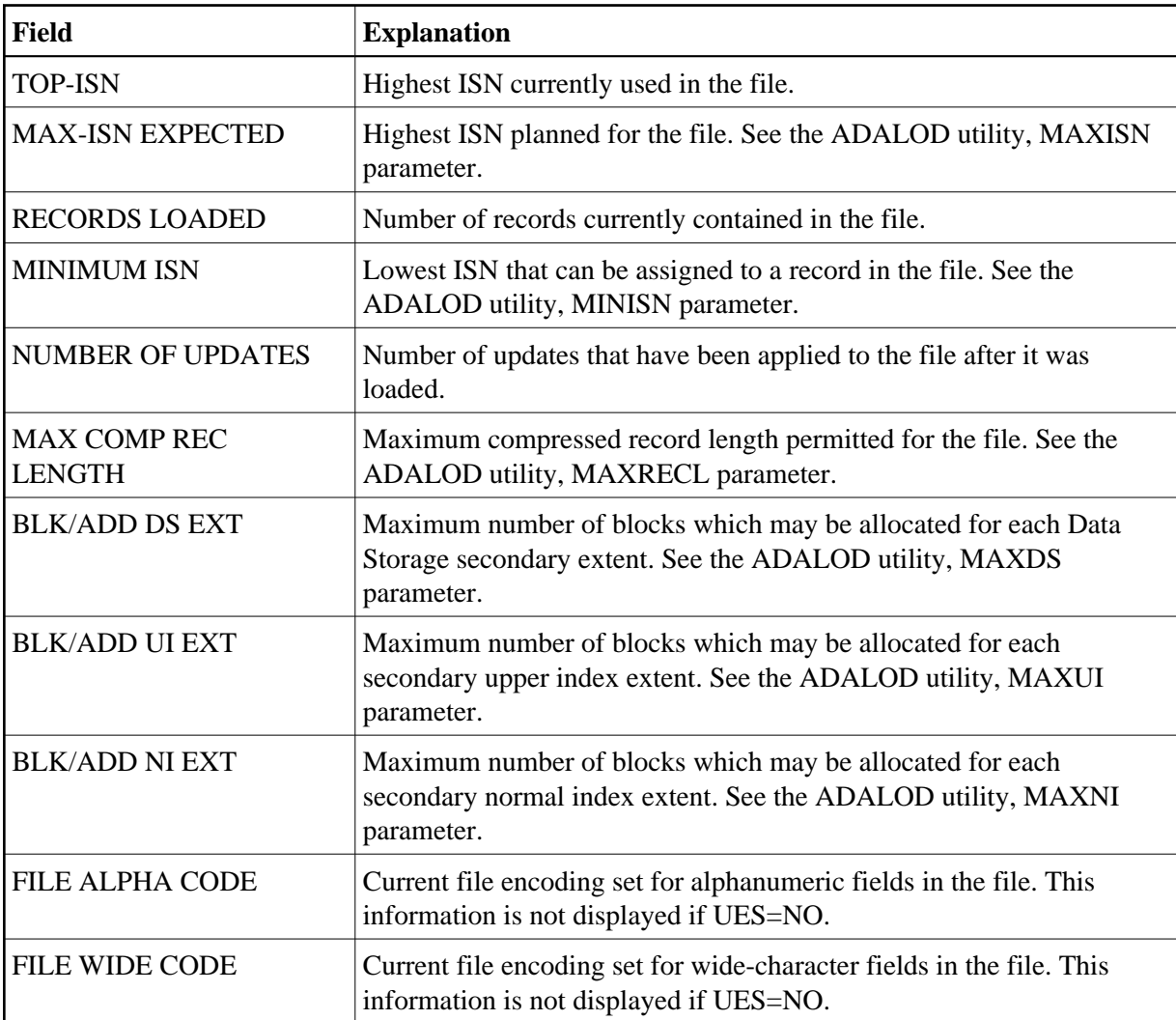

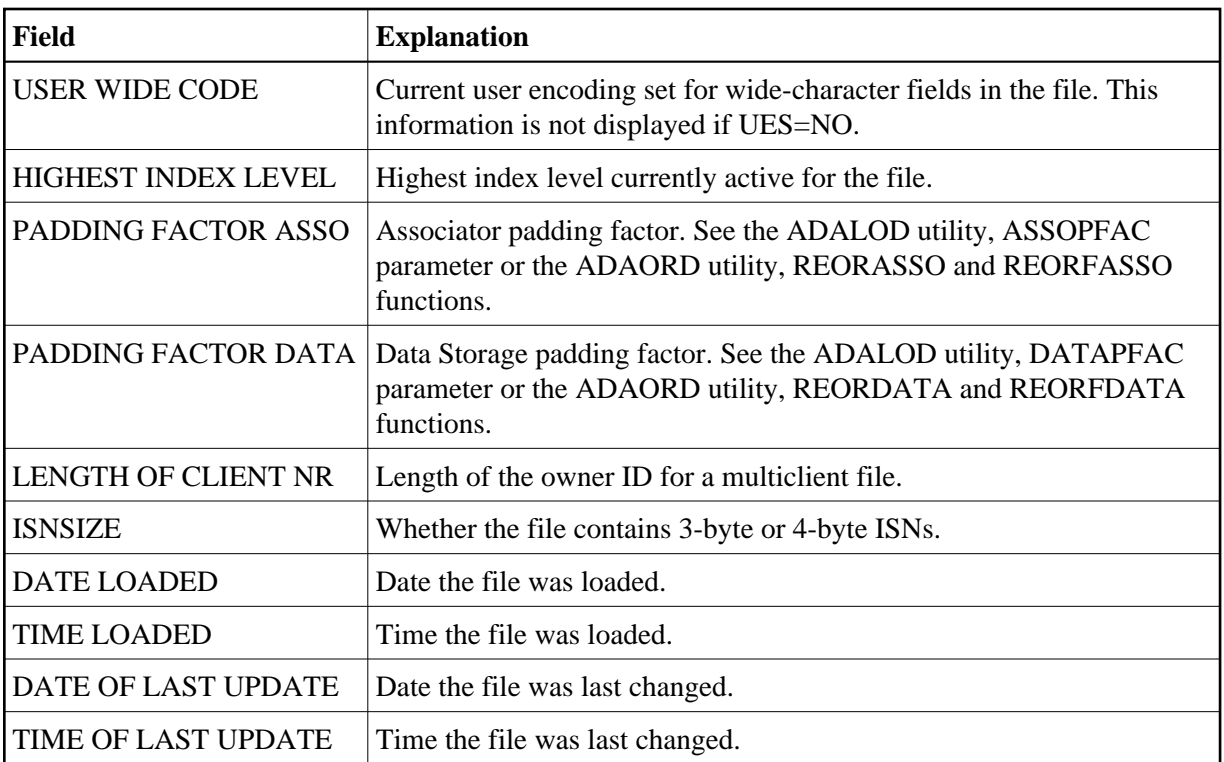

# **Options**

File-option settings for the file are displayed next:

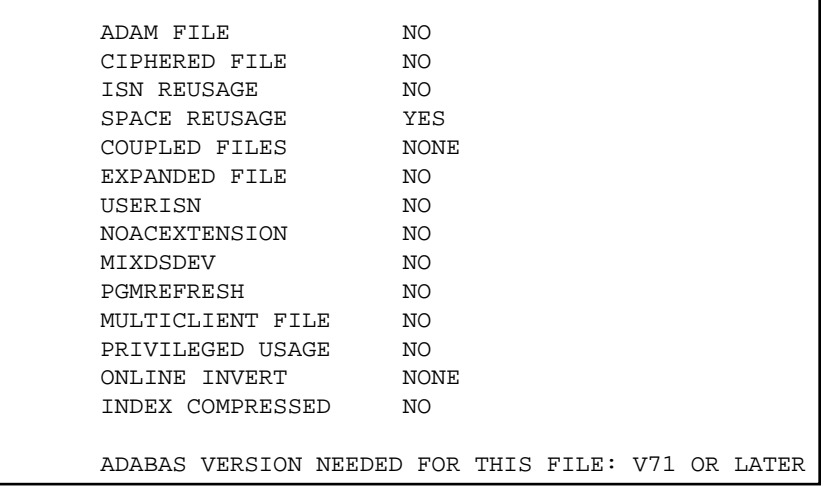

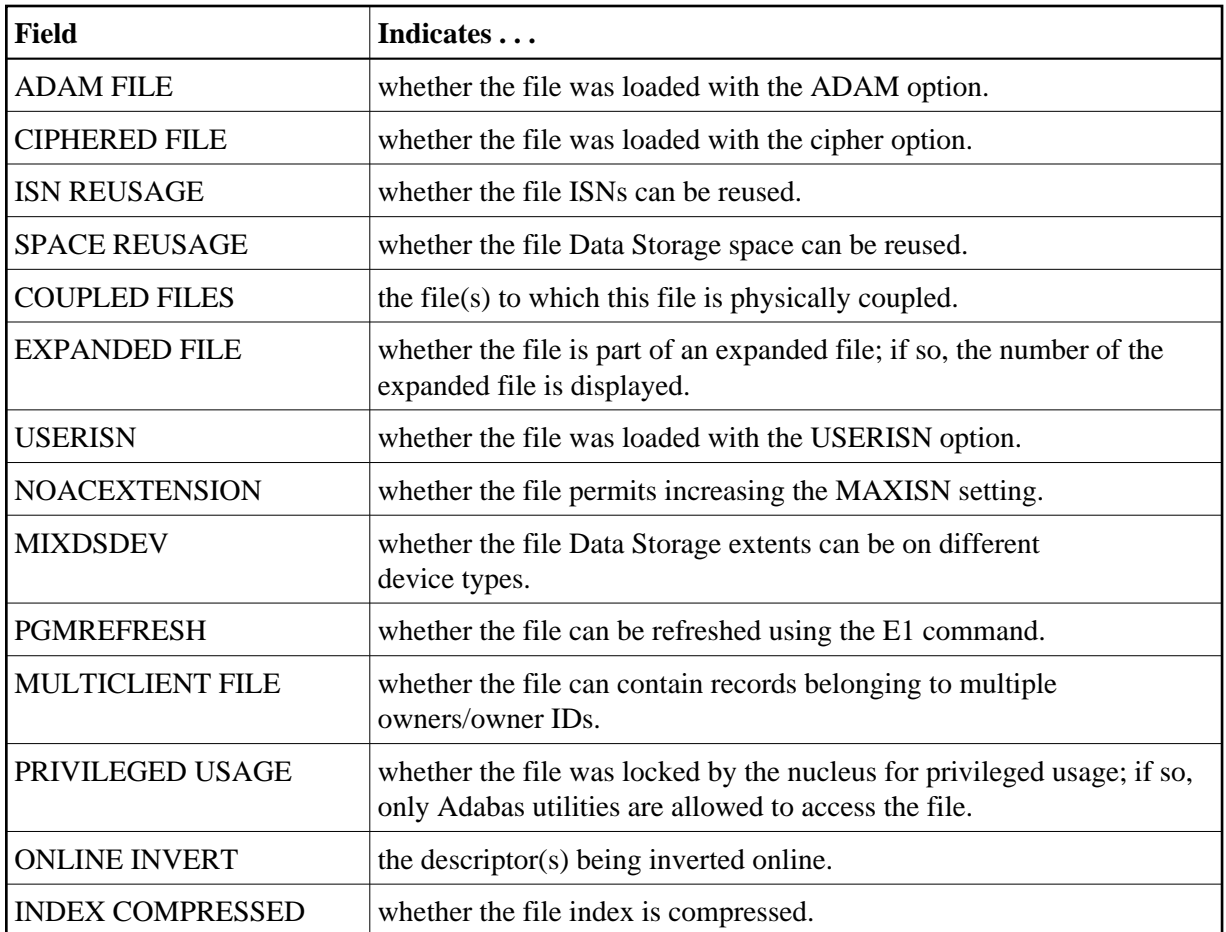

### **Delta Save Change Flags**

If the Delta Save Facility is installed on the database and delta save logging is enabled, ADAREP shows the delta save change flags for each file:

```
 DELTA SAVE CHANGE FLAGS:
SAVE ENTIRE INDEX = [YES | NO] SAVE ENTIRE ADDR CONV = [YES | NO]
 SAVE ENTIRE DATA STOR = [YES | NO]
 TOTAL CHANGES BY UTILITIES = nnn BLOCKS
```
Each flag indicates whether all of the index, address converter, or Data Storage, respectively, of the file have been changed by a utility and will be saved entirely in the next delta save operation.

The "total changes by utilities" include the blocks within extents that will be saved entirely as well as the blocks changed by ADALOD UPDATE executions.

#### **Space Allocation**

The next section lists the space allocations for the file:

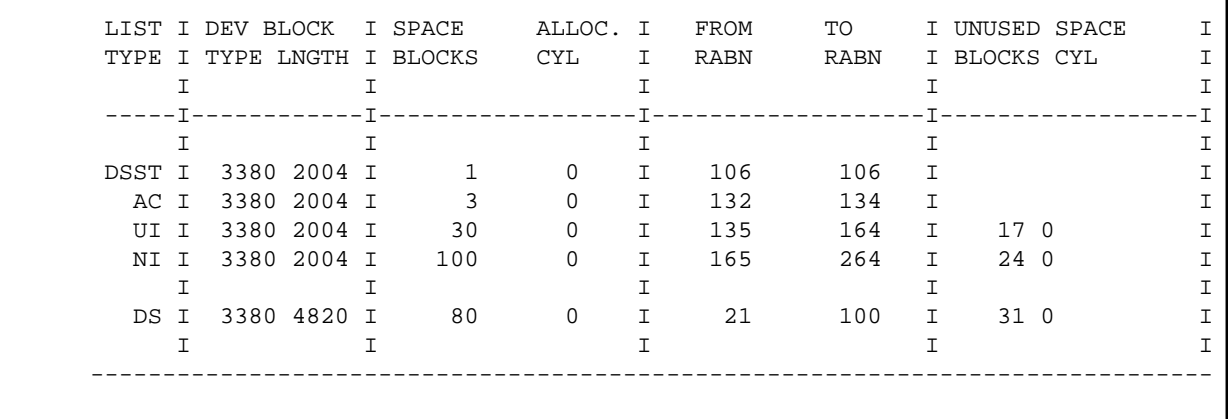

The space allocations table provides the following information:

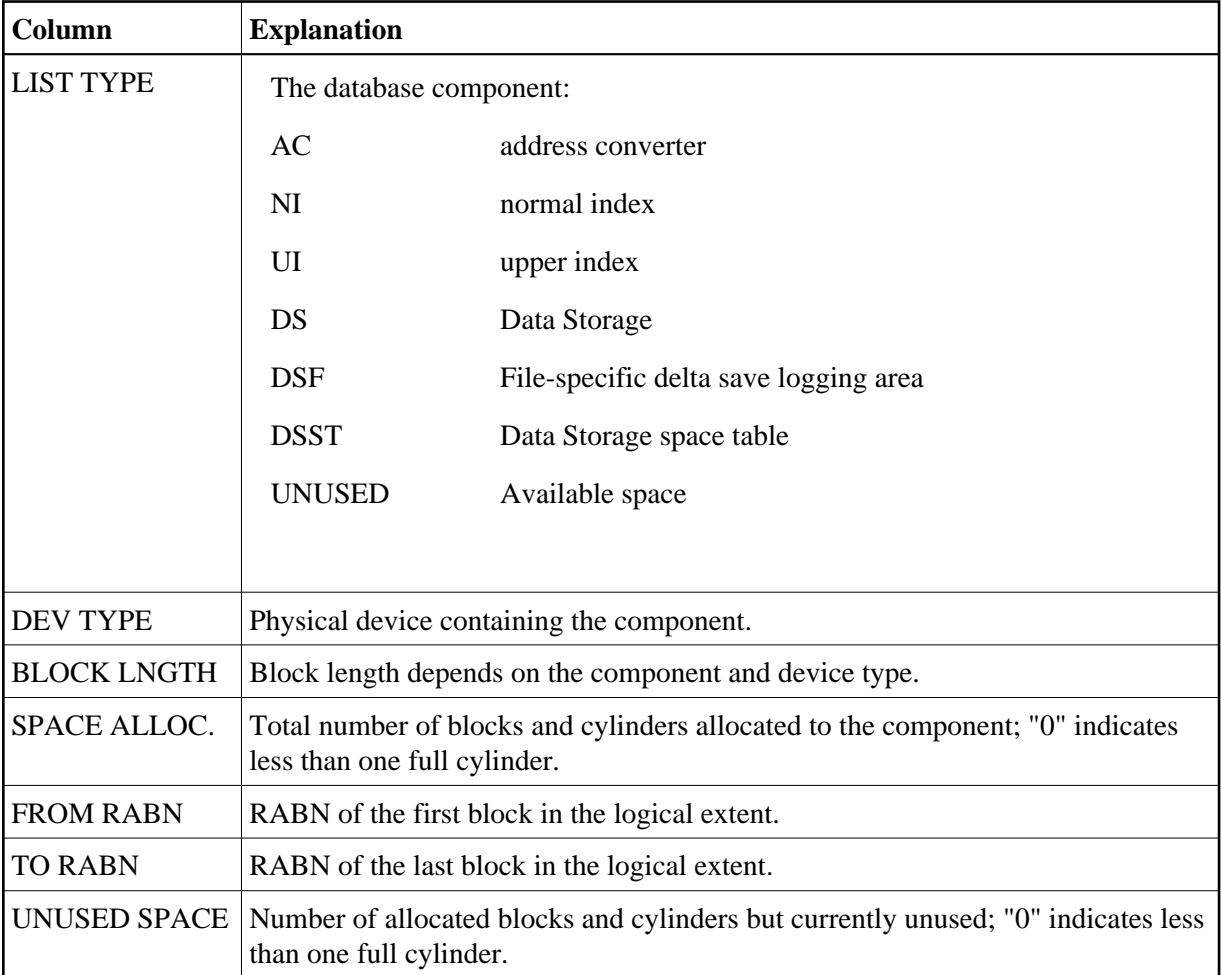

### **Field Definition Table**

The field definition table (FDT) is displayed next. This information can be omitted.

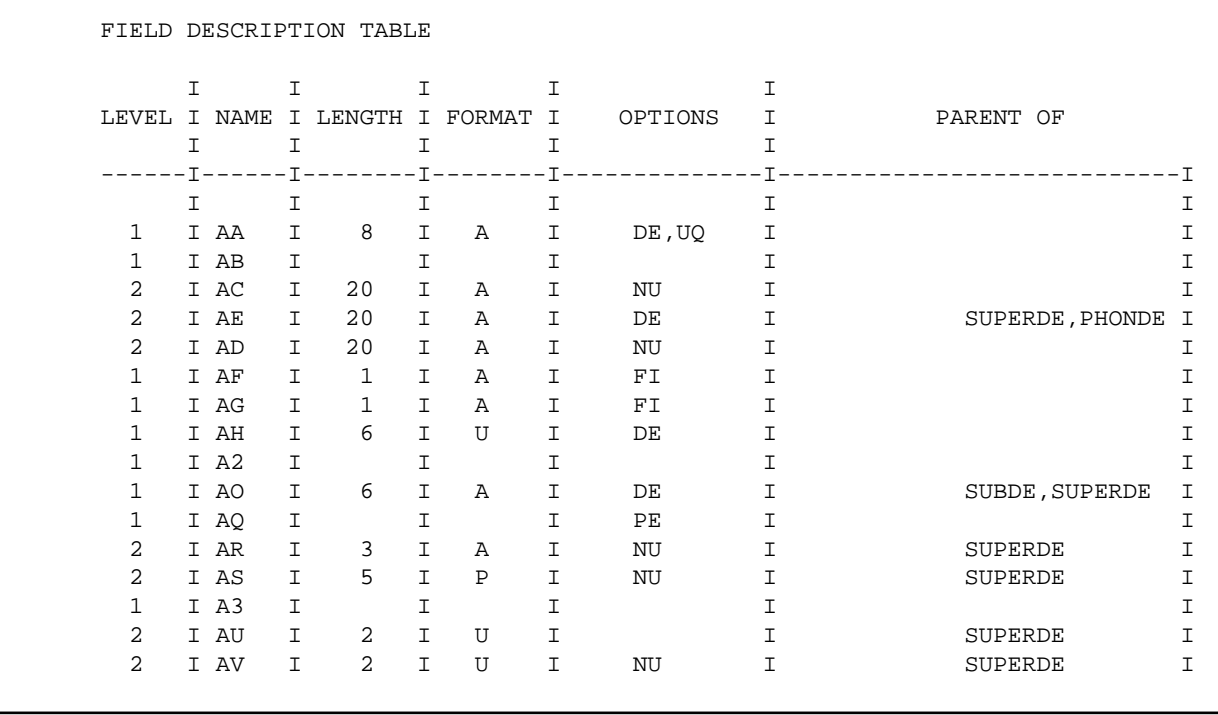

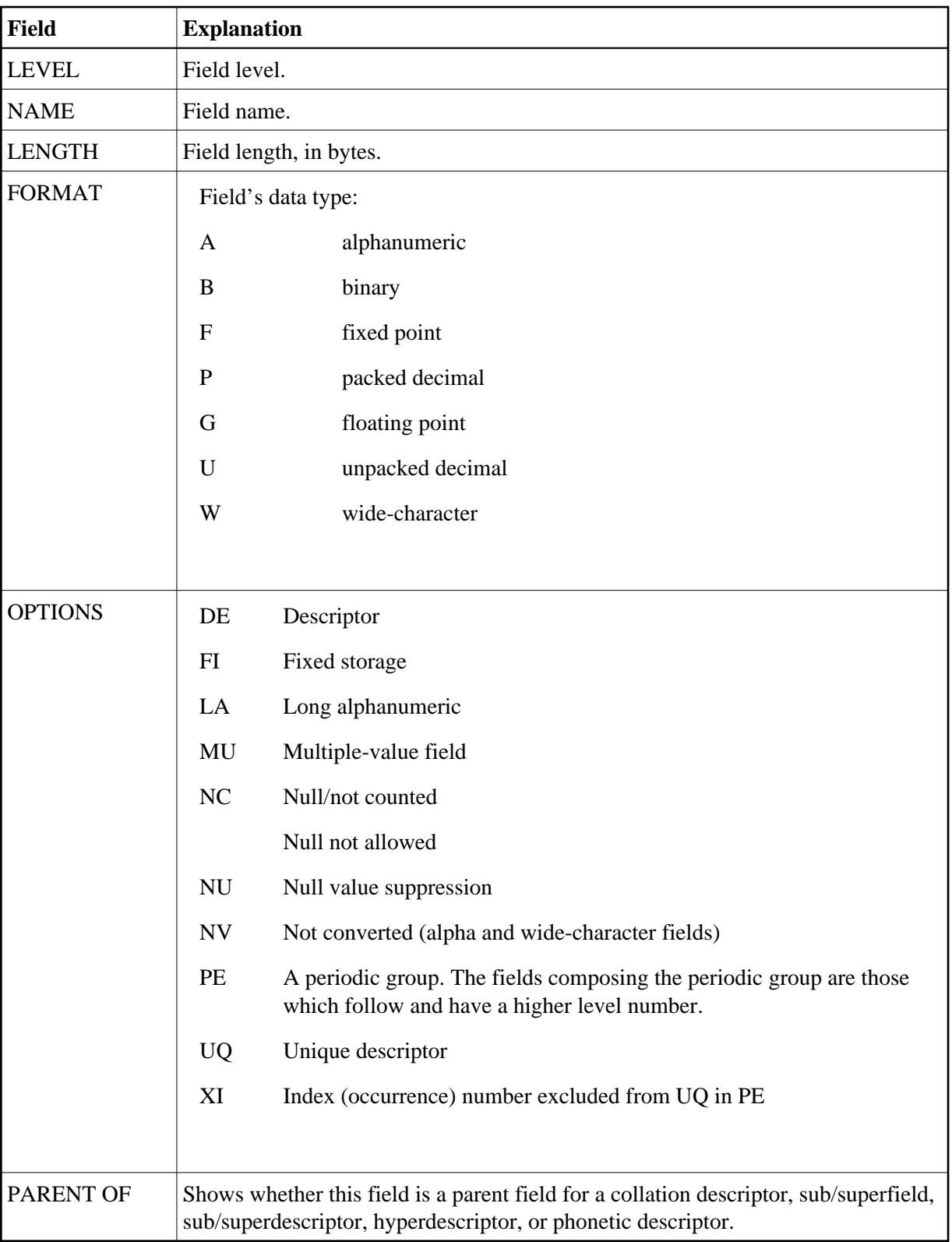

# **Special Descriptors**

The next section displays information about any special descriptors (collation descriptors, subdescriptors, subfields, superdescriptors, superfields, phonetic descriptors, and hyperdescriptors) in the file:

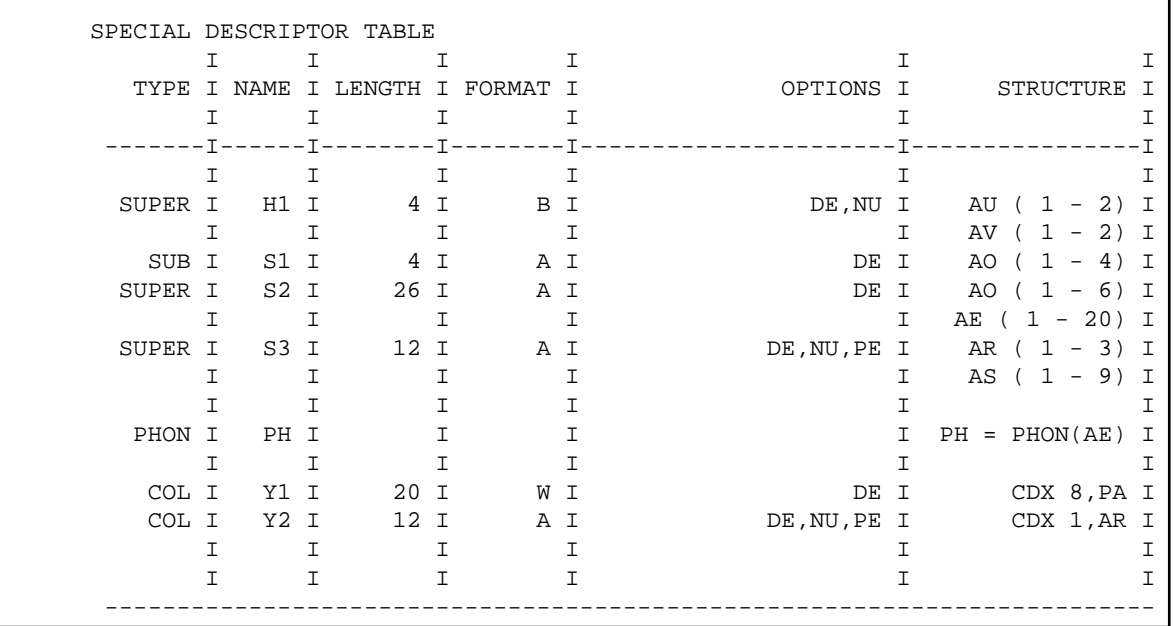

Along with the name, length, and format of each special descriptor, this table provides the following information:

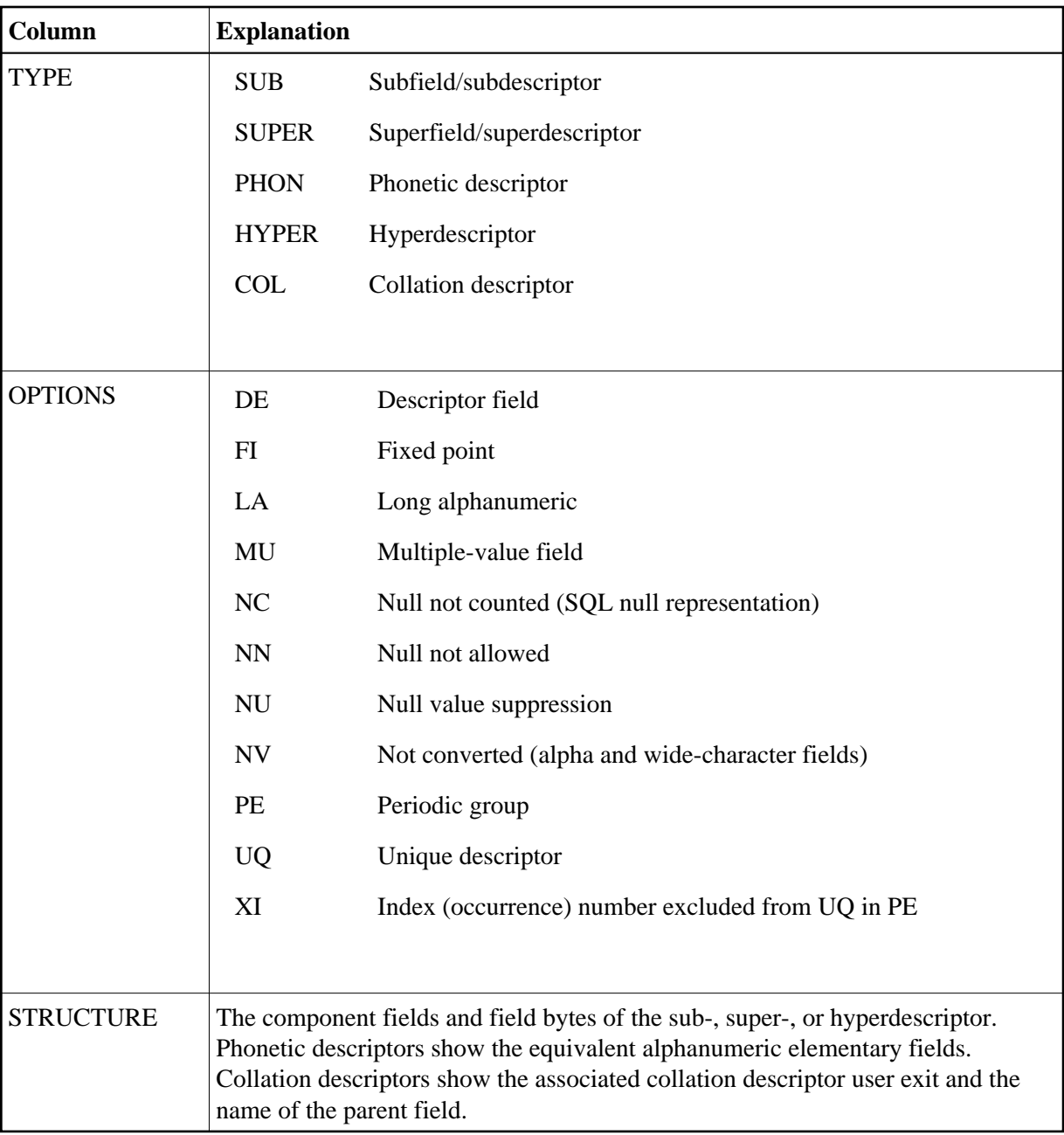

# <span id="page-14-0"></span>**Checkpoint Information**

Checkpoint information is also provided if the CPLIST or CPEXLIST parameters are specified:

 \*\*\*\*\*\*\*\*\*\*\*\*\*\*\*\*\*\*\*\* \* CHECK-POINT-LIST \* yyyy-mm-dd hh:mm:ss \*\*\*\*\*\*\*\*\*\*\*\*\*\*\*\*\*\*\*\* CP CP DATE TIME PLOG BLOCK JOBNAME NAME TYPE  $\blacksquare$  TYPE NR NR NR USER TYPE VOLSER NR.... SYNP 30 1995-06-03 14:07:38 47 1 DUAL GA0TB1 LOAD VOLSER = WRK001 SYNC 01 ET 1995-06-03 14:08:16 48 2 DUAL GANUC70A SESSION OPEN IGNDIB=N FORCE=N SYNP 1C UTI 1995-06-03 14:08:36 48 3 DUAL GA0TB1 RESTRUCT

The columns in this table provide the following information:

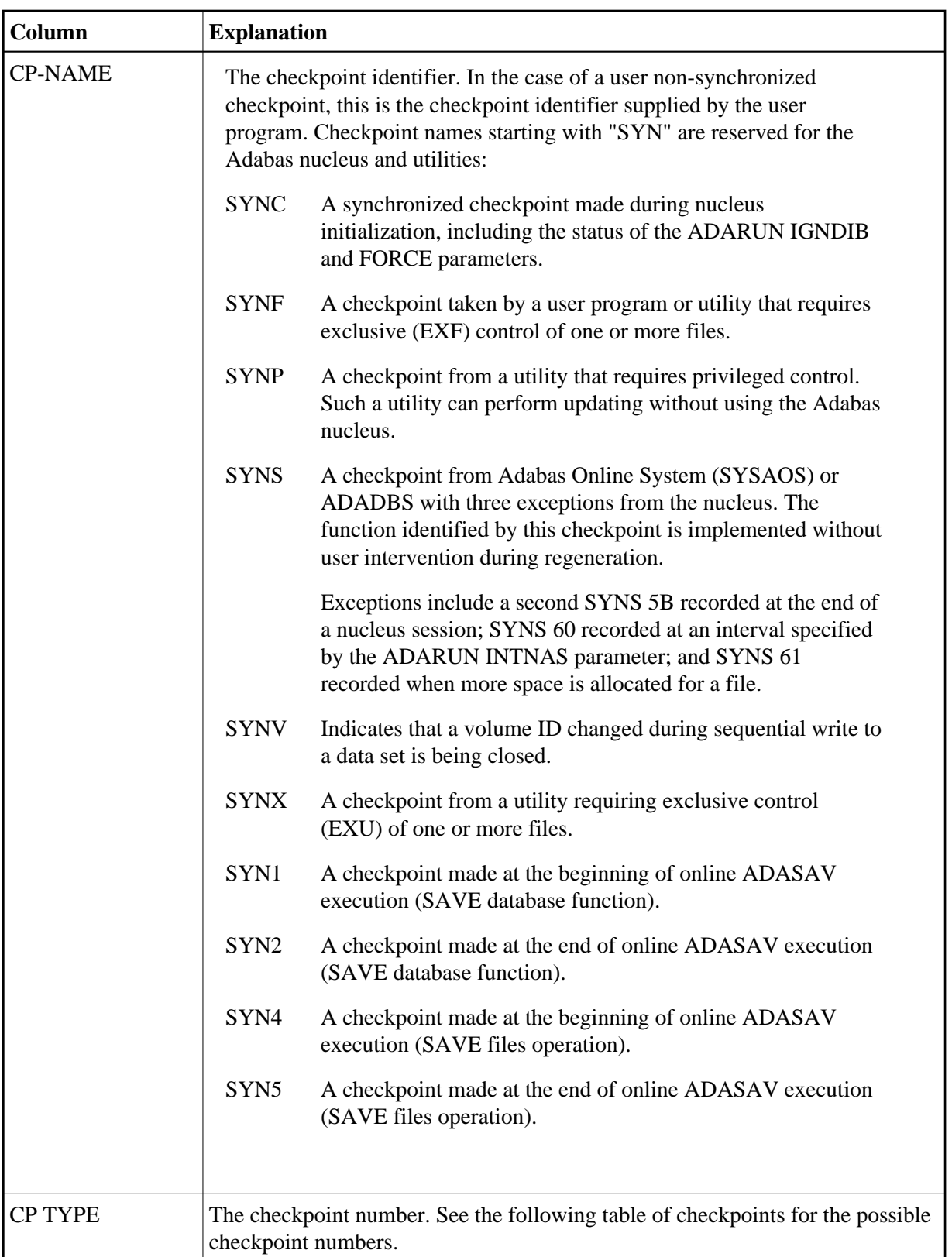

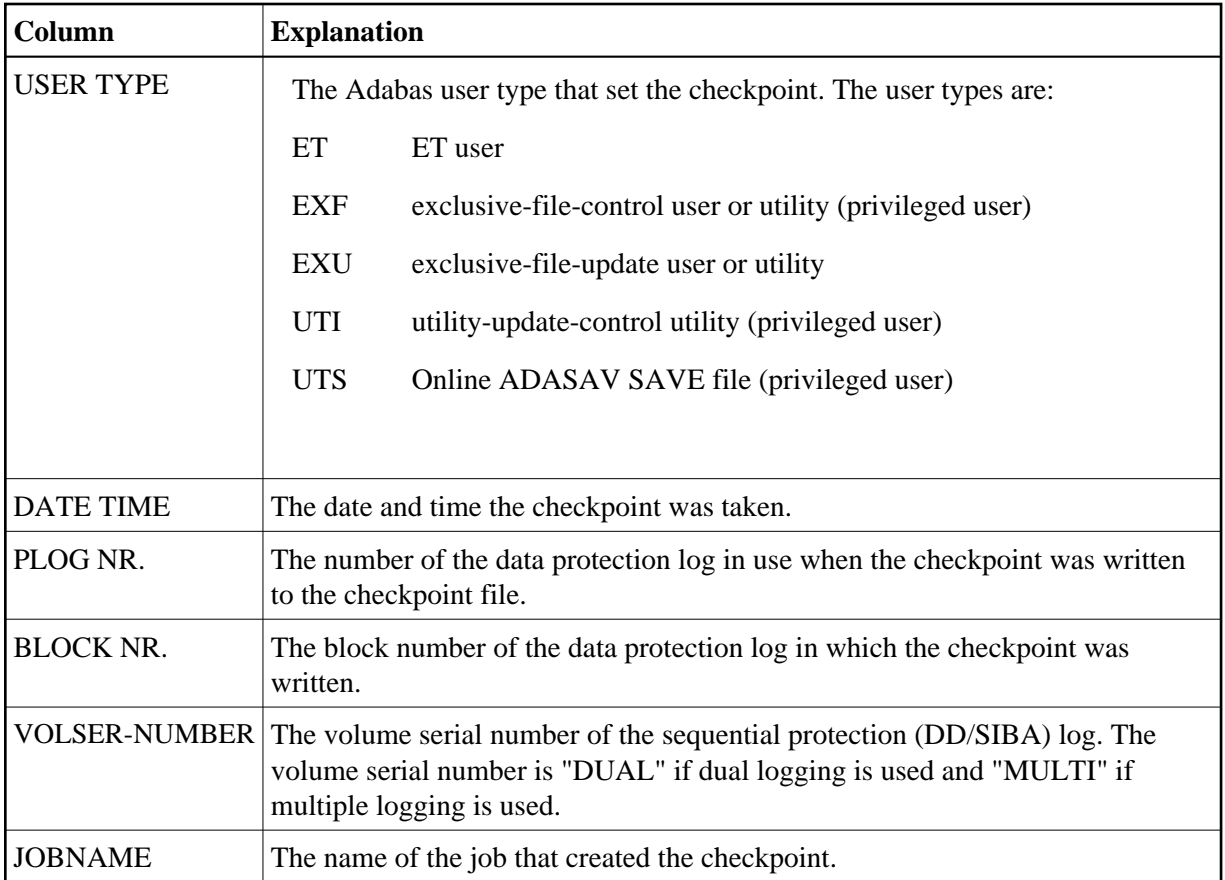

The following table describes the checkpoints written by the Adabas nucleus or utilities:

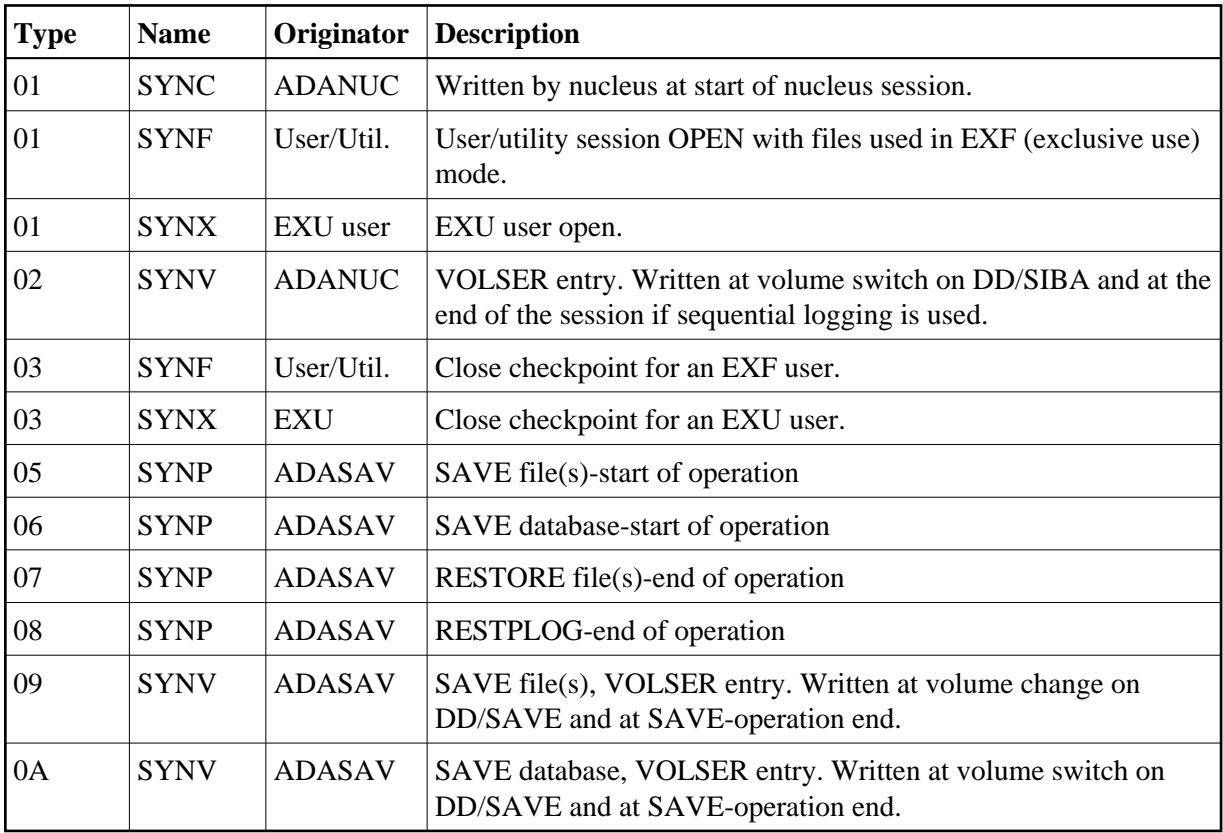

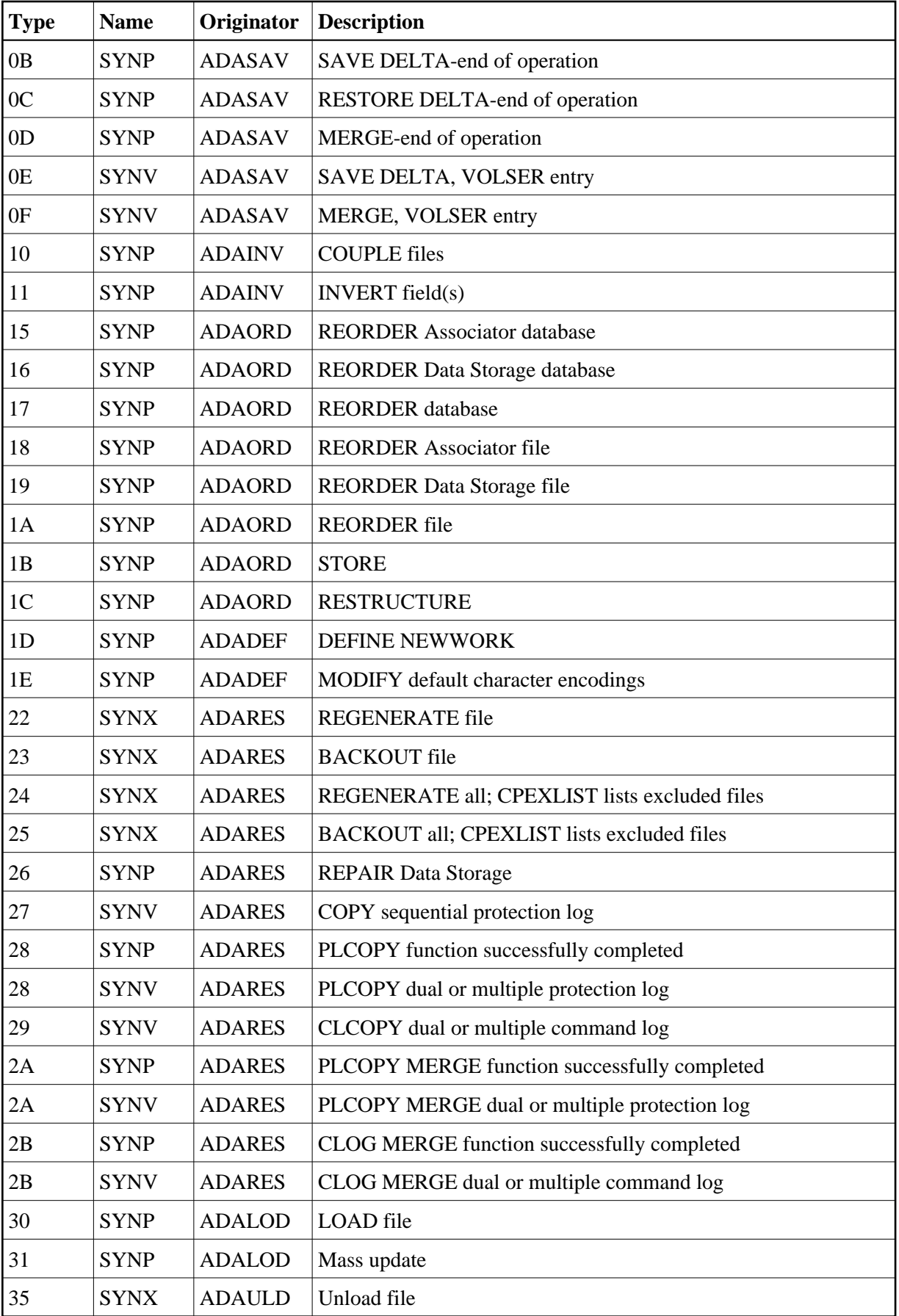

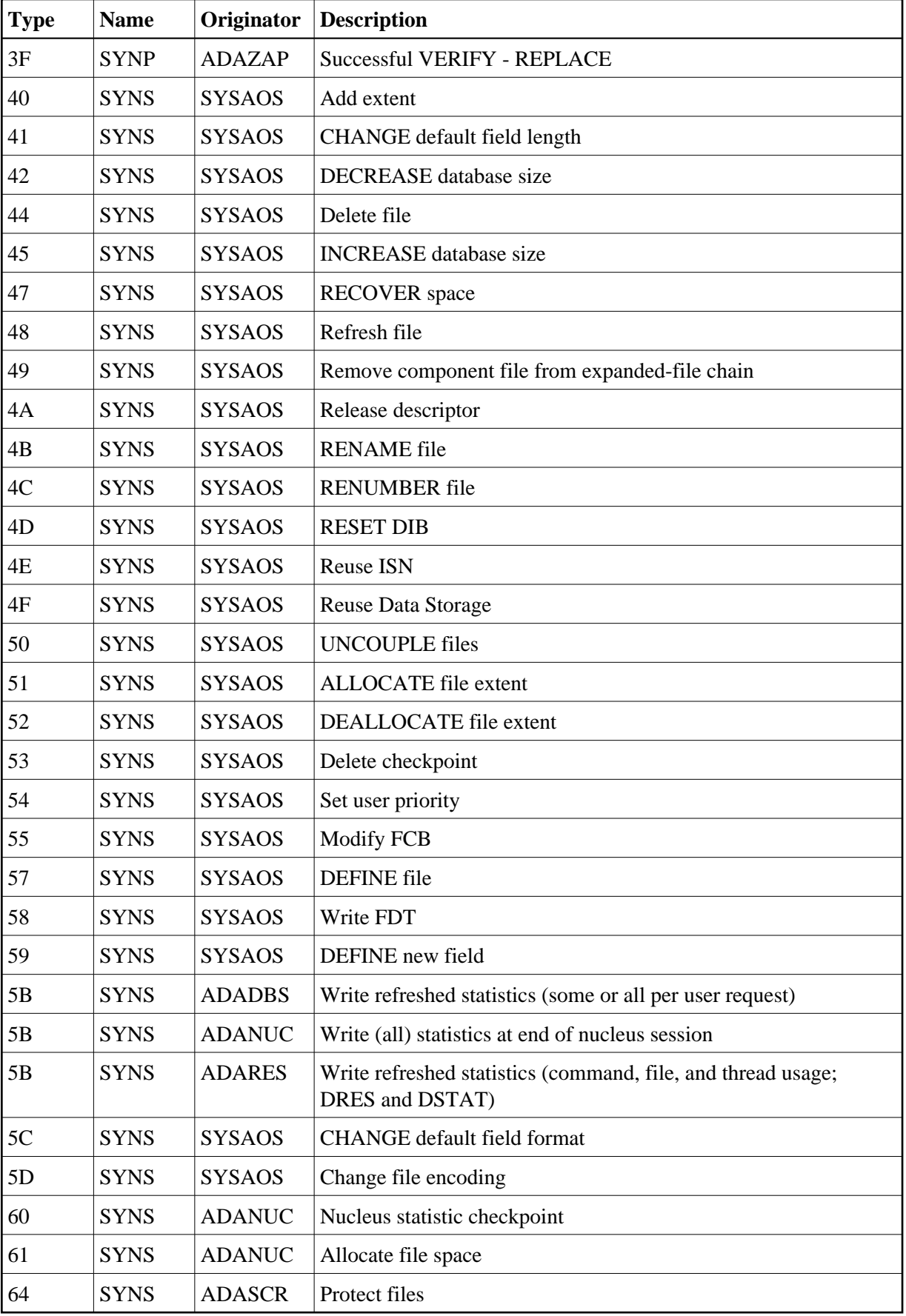

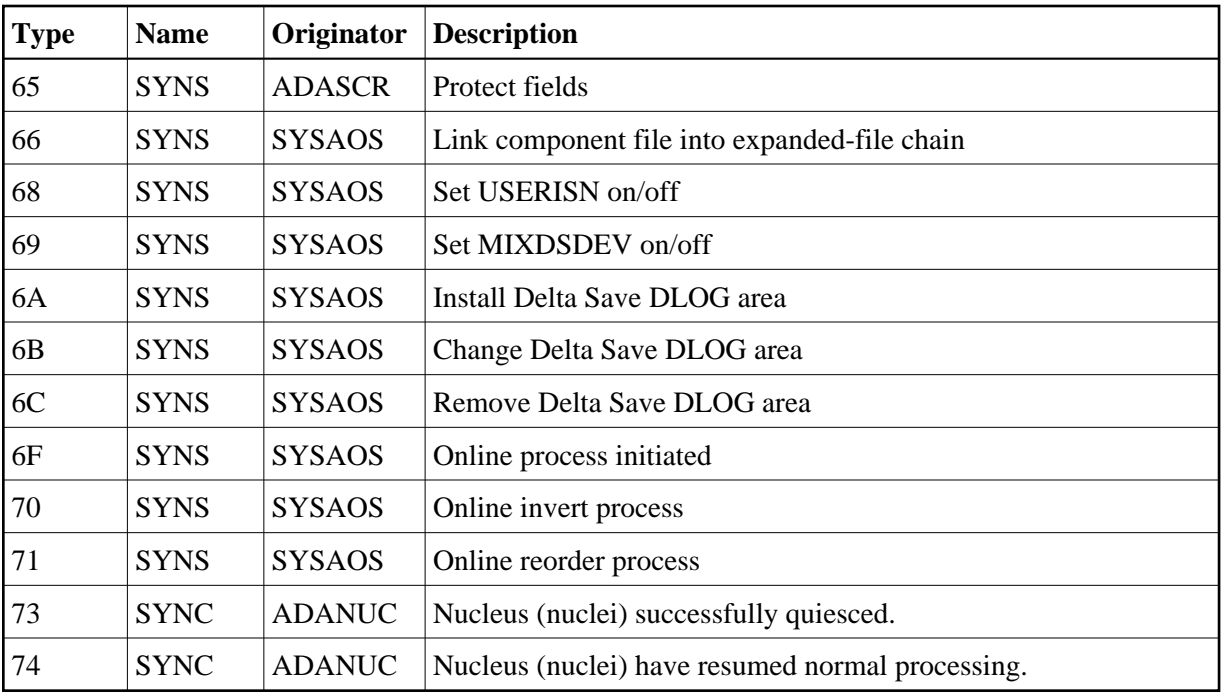